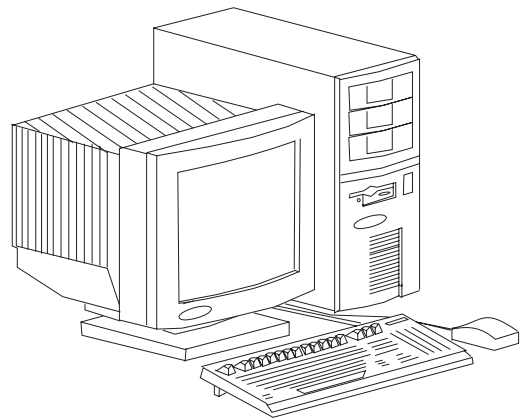

**Compaq Prosignia VS**

# **Specifications**

### **Processor**

x Intel 486DX/33, 486SX/33, 486DX2/66

### **Memory**

• 8MB standard, expands to 128MB

### **I/O Expansion Slots**

• Seven total slots-8/16/32-bit EISA bus master slots.

### **Diskette Drive**

• One 3.5" 1.44 diskette drive.

### **Integrated Features**

- Two serial.
- Parallel.
- Pointing device port.
- 32-bit Fast SCSI-2 network.
- $\overline{z}$  Integrated graphics 1024x768.
- x 387 Coprocessor.

### **Internal Expansion Bays**

• Supports up to eight mass storage devices.

### **I/O Architecture (Bus's supported)**

- 32-bit EISA
- **Power Supply**
	- $\cdot$  240 watt

### **Diagnostics**

- Normal Post Diags performed on Power UP of system.
- x For Advanced Diags use QAPlus/FE.
- x Troubleshoot according to errors found during test.

### **CMOS Access**

· QAPlus/FE

### **Tools and Software Requirements**

- Torx T-15 screwdriver.
- Ethernet loop back plug.
- **EISA configuration software.**
- **Execution Service Communion**<br>• Diagnostics and formatted blank diskettes.
- **Drive Array advanced diagnostics software.**
- Anti-static wrist strap.

# **Switch Settings**

### **SW1 Settings**

### **(System Boards 003513, 003535, 003742, 003694)**

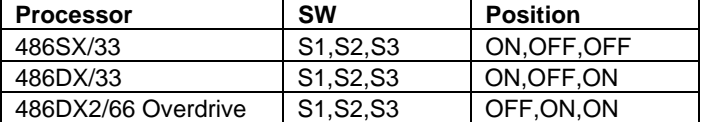

### **SW2 Settings**

#### **(System Boards 003513,003537,003535,003742,003694)**

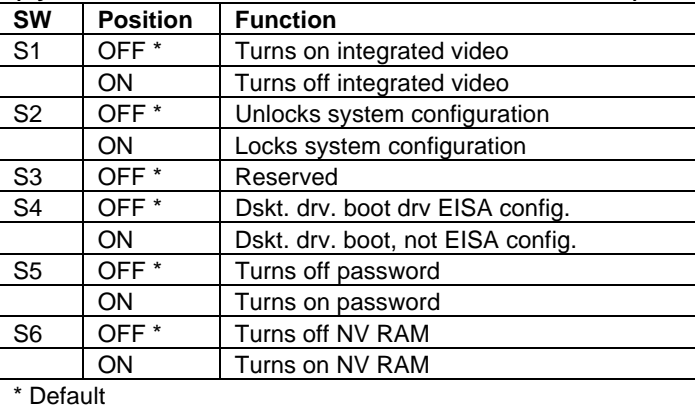

### **Jumper Settings For SCSI ID**

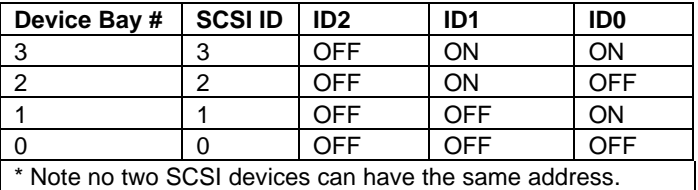

# **Removal Procedures**

Before beginning removal complete the following:

- 1. Turn off the computer and any peripheral devices.
- 2. Disconnect AC power cord from the outlet/system.
- 3. Disconnect all peripheral devices.

### **System Cover**

- 1. Loosen three thumb screws on back.
- 2. Slide side access door back and then out.
- 3. Remove front bezel holding screw, there's only one.
- 4. Unscrew four Torx T-15 screws at back panel.
- 5. Slide system unit cover backward then up.

**Warning**: High voltage is present, use caution when running the Prosignia without the system cover on.

# **Field Replaceable Units**

## **Memory**

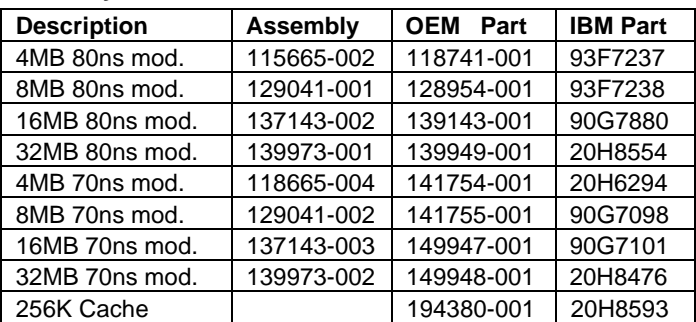

### **MicroProcessors**

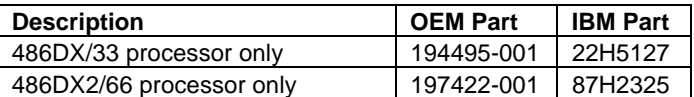

# **Controller Boards**

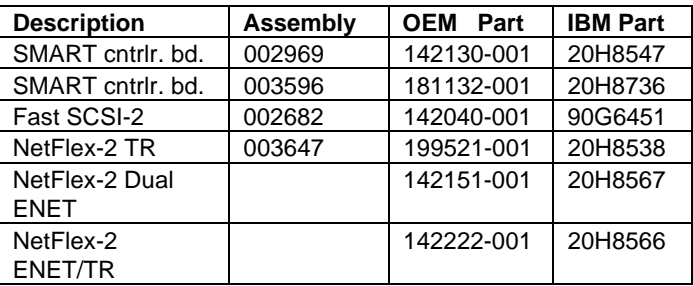

# **Tape Drives**

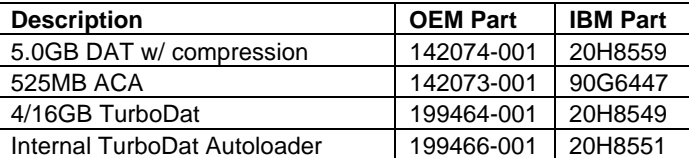

### **Internal Hard Drive**

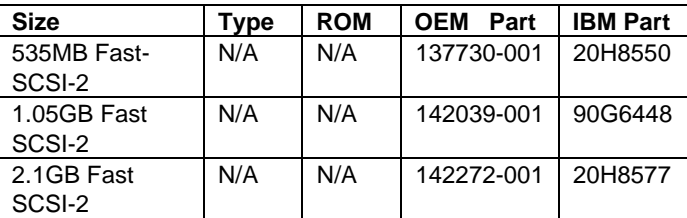

## **Hard Drive Array Pairs**

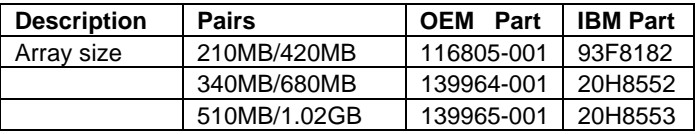

### **System Boards**

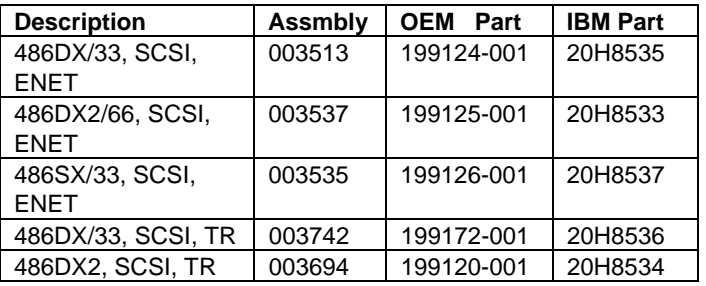

# **Diskette Drives**

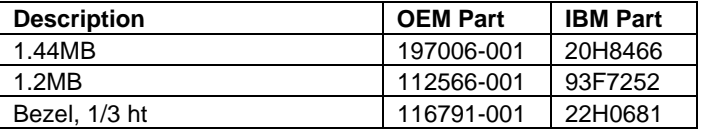

### **Miscellaneous**

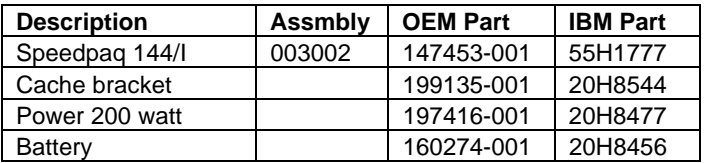

### **CD-ROM Drives**

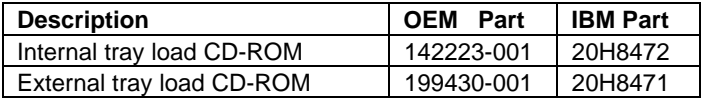

# **Cables**

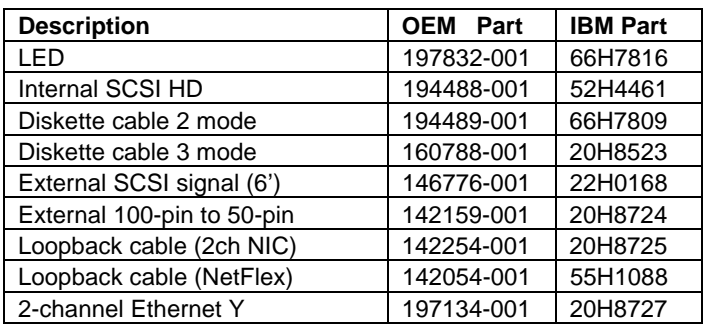

### **System ROM**

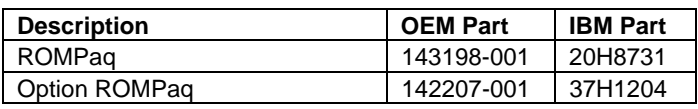